## Autocad map 3d textbook user guide espa?ol

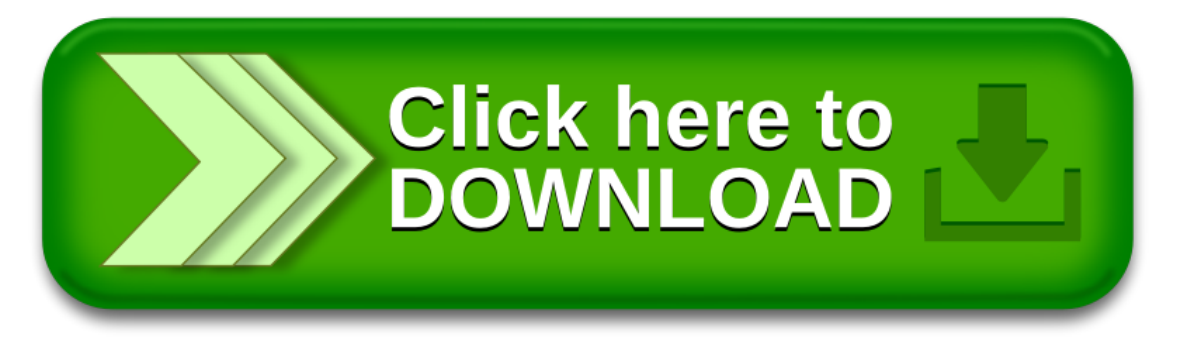